SOFTWARE DE CALIDAD ALIMENTARIA

# **COUVEILING**

CALIDAD CON TODA SEGURIDAD

# Manual Implantación Módulo de Infraestructuras

Rev 1 julio 201

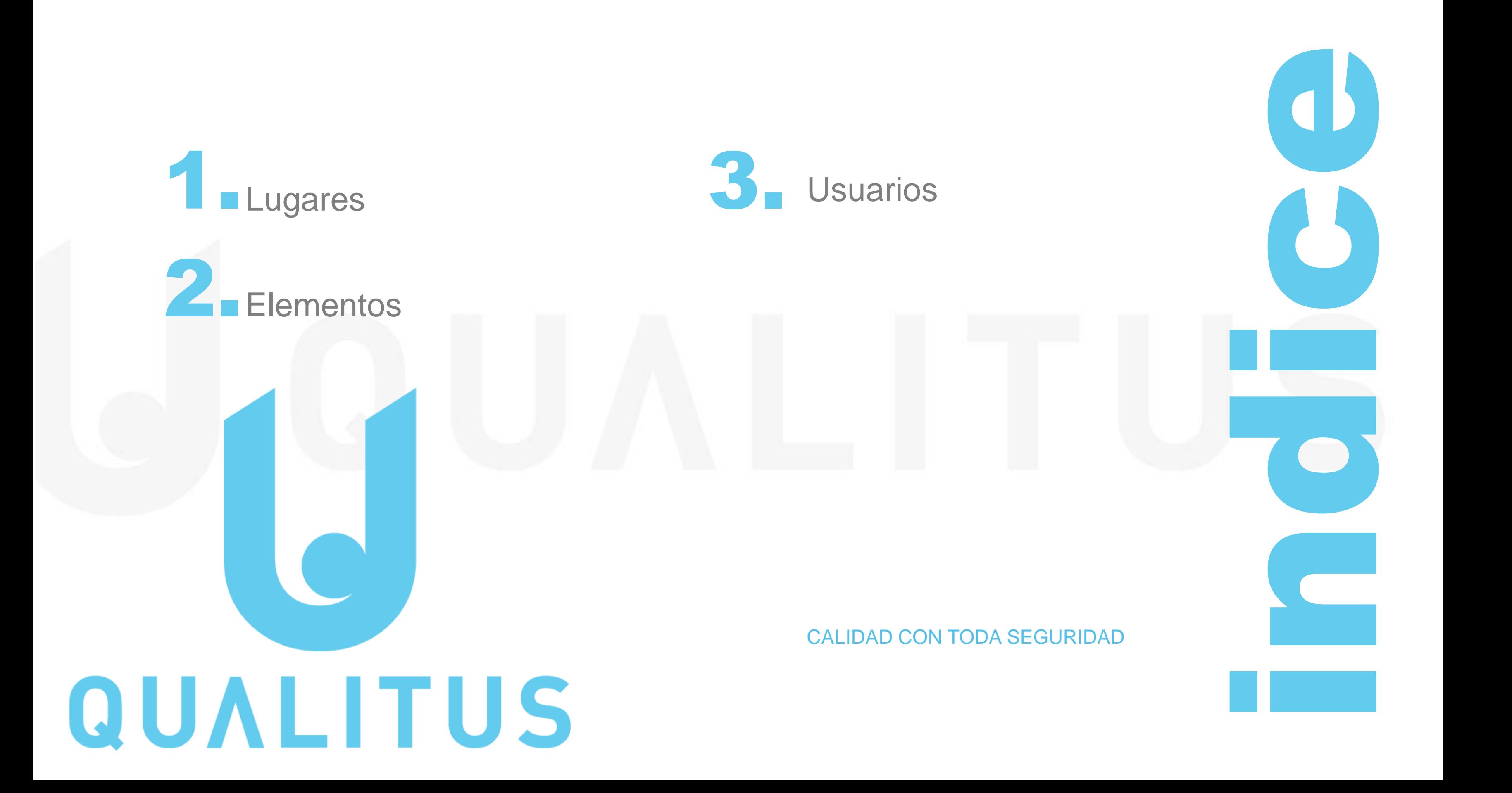

Los Lugares se diferenciarán entre

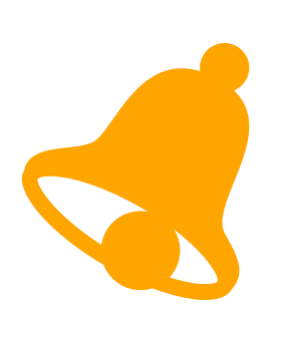

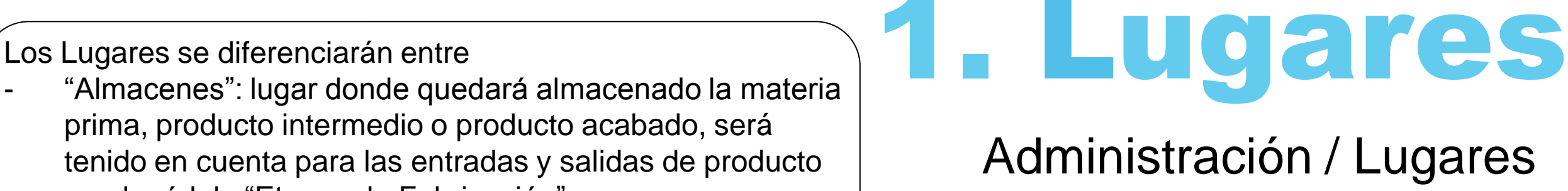

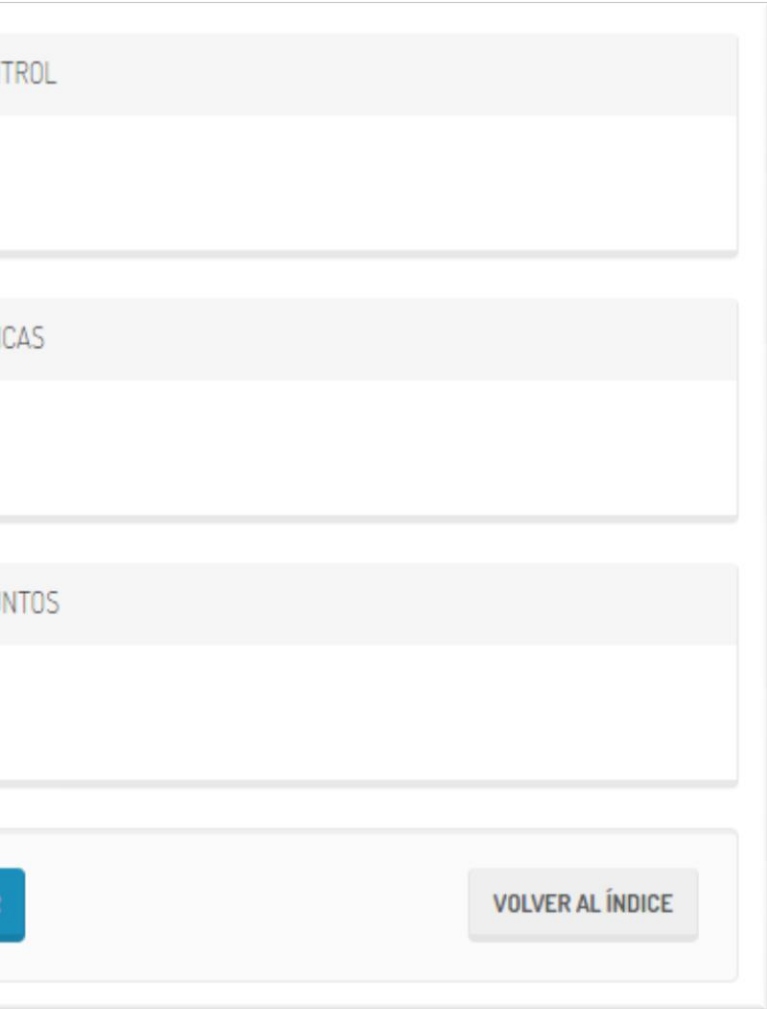

"Salas" lugar donde se estará llevando a cabo alguna actividad productiva

prima, producto intermedio o producto acabado, será tenido en cuenta para las entradas y salidas de producto en el módulo "Etapas de Fabricación"

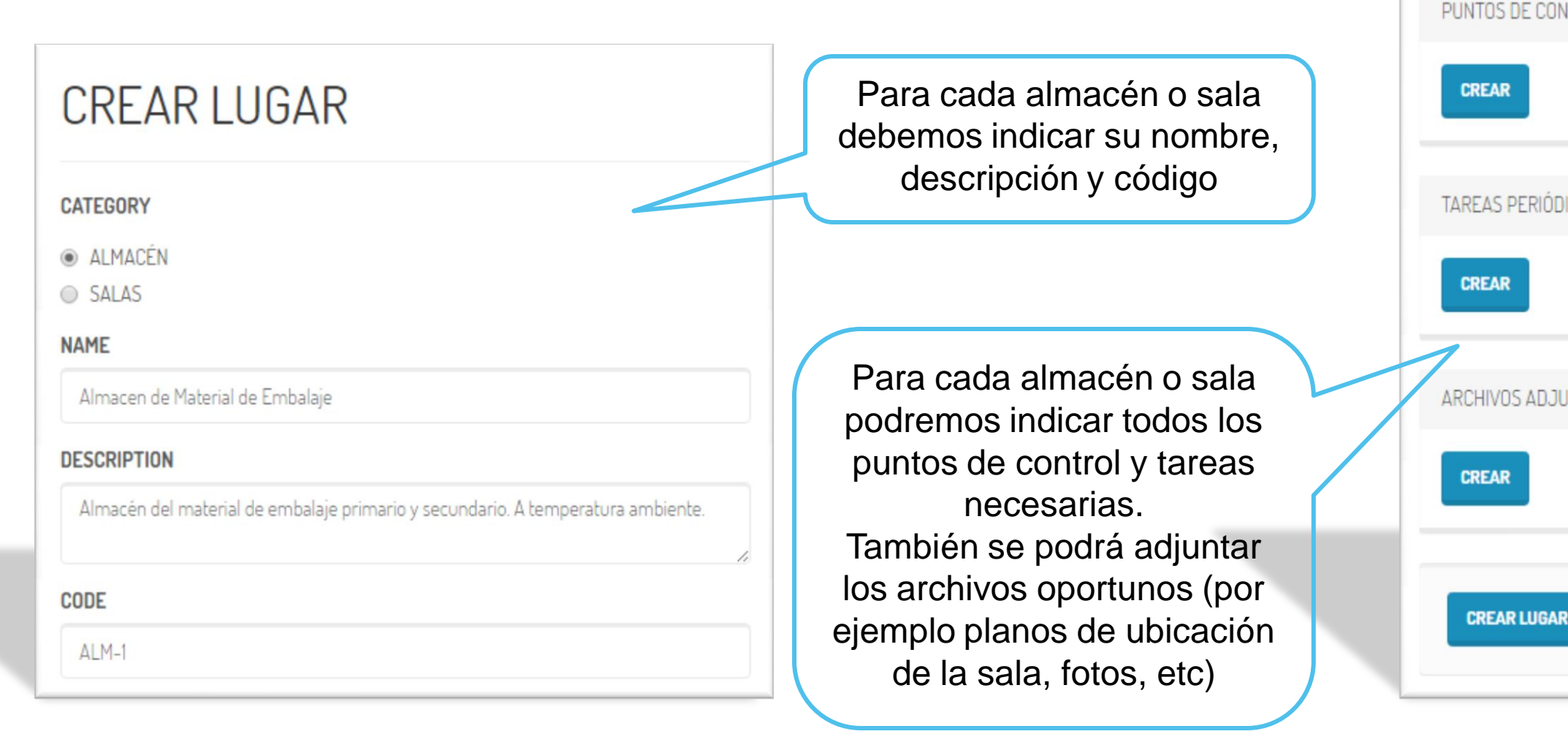

## Administración / Lugares

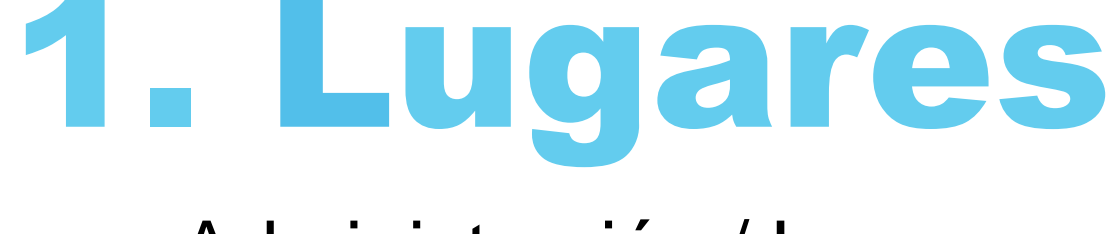

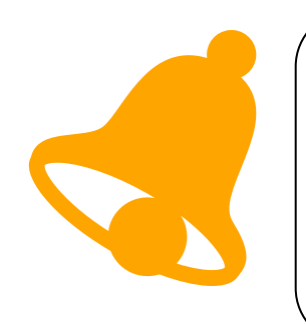

*Los puntos de control:* definiremos los puntos de control que el responsable del lugar chequeará para comprobar que el lugar que se está revisando se encuentra en perfectas condiciones.

Por ejemplo, la revisión tras la ejecución de una tarea.

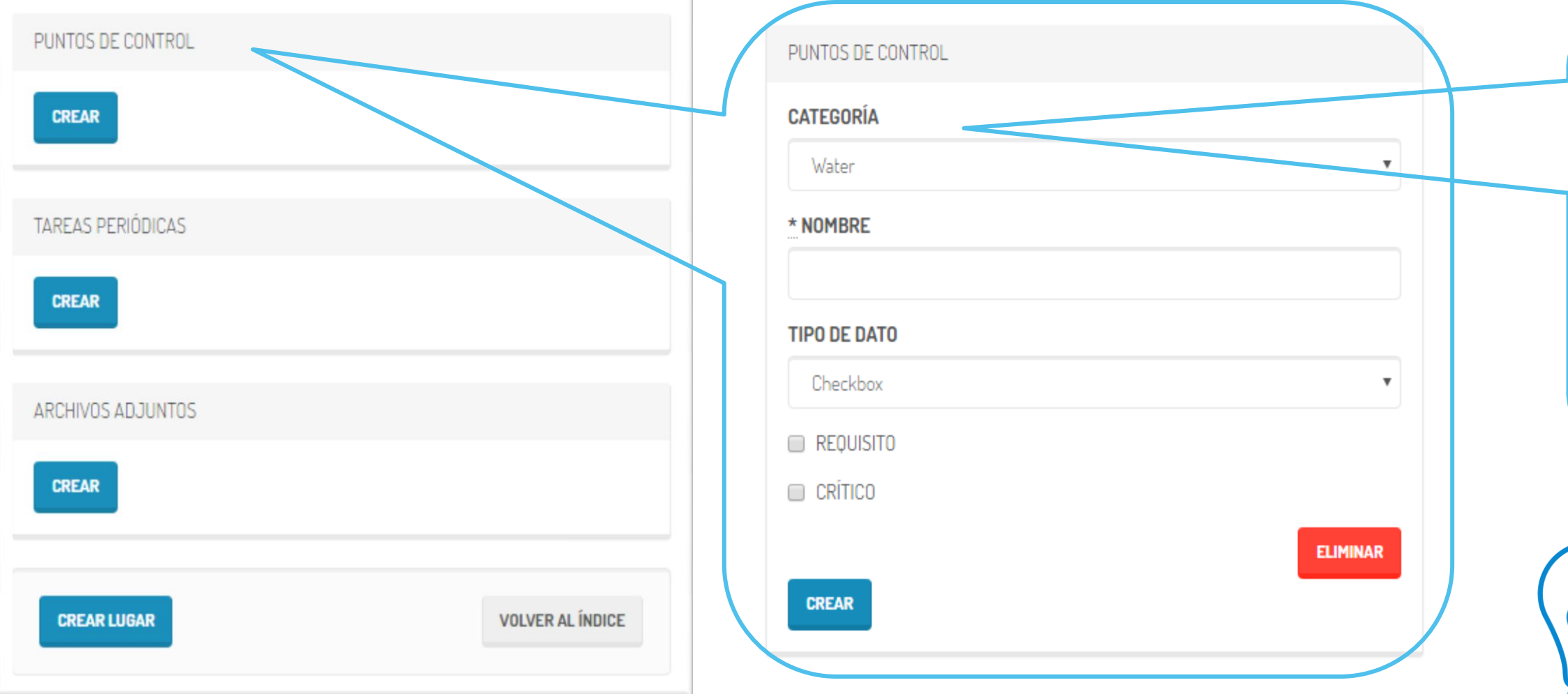

#### Categorías:

- Agua
- **Limpieza**
- **Temperatura**
- **Mantenimiento**
- Grupos de trabajo
- **Plagas**
- **Residuos**
- Compras
- Producción

Los depósitos los podemos incluir como "almacen", ya que en él ubicaremos productos alimentaria.

 1. Lugares El *Codex* define un punto crítico de control (PCC) como Administración / Lugares "una etapa donde se puede aplicar un control y que sea esencial para evitar o eliminar un peligro a la inocuidad del alimento o para reducirlo a un nivel aceptable". Tipos de datos: - **Check box:** para marcar si el punto de control es Realizado/no Realizado PUNTOS DE CONTROL PUNTOS DE CONTROL - **Numerico:** cuando sea necesario introducir un dato como ejemplo, una **CATEGORÍA CREAR** temperatura, una humedad, una Water presión… (posteriormente se podrán extraer gráficos con los distintos **TAREAS PERIÓDICAS** \* NOMBRE datos introducidos) Será podrá **CREAR** indicar el valor máximo y mínimo en **TIPO DE DATO** el que puede estar el rango de datos Checkbox numéricos y su unidad de medida. ARCHIVOS ADJUNTOS **Texto:** se podrá introducir cualquier REQUISITO texto, como ejemplo, un nº de lote. **CREAR**  $\Box$  Critico **ELIMINAR CREAR CREAR LUGAR VOLVER AL ÍNDICE** El punto de control podrá ser "Requisito" cuando …… o "Critico" cuando se trata de un Puntos Crítico de Control"

- 
- 
- 

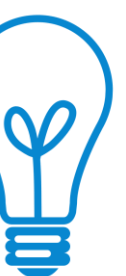

# Administración / Lugares

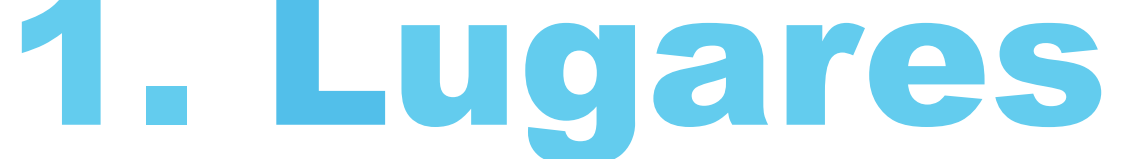

Tareas periódicas: Distribuir las tareas en el calendario por cada elemento o lugar es trabajar optimizando el recurso más valioso, "el tiempo"

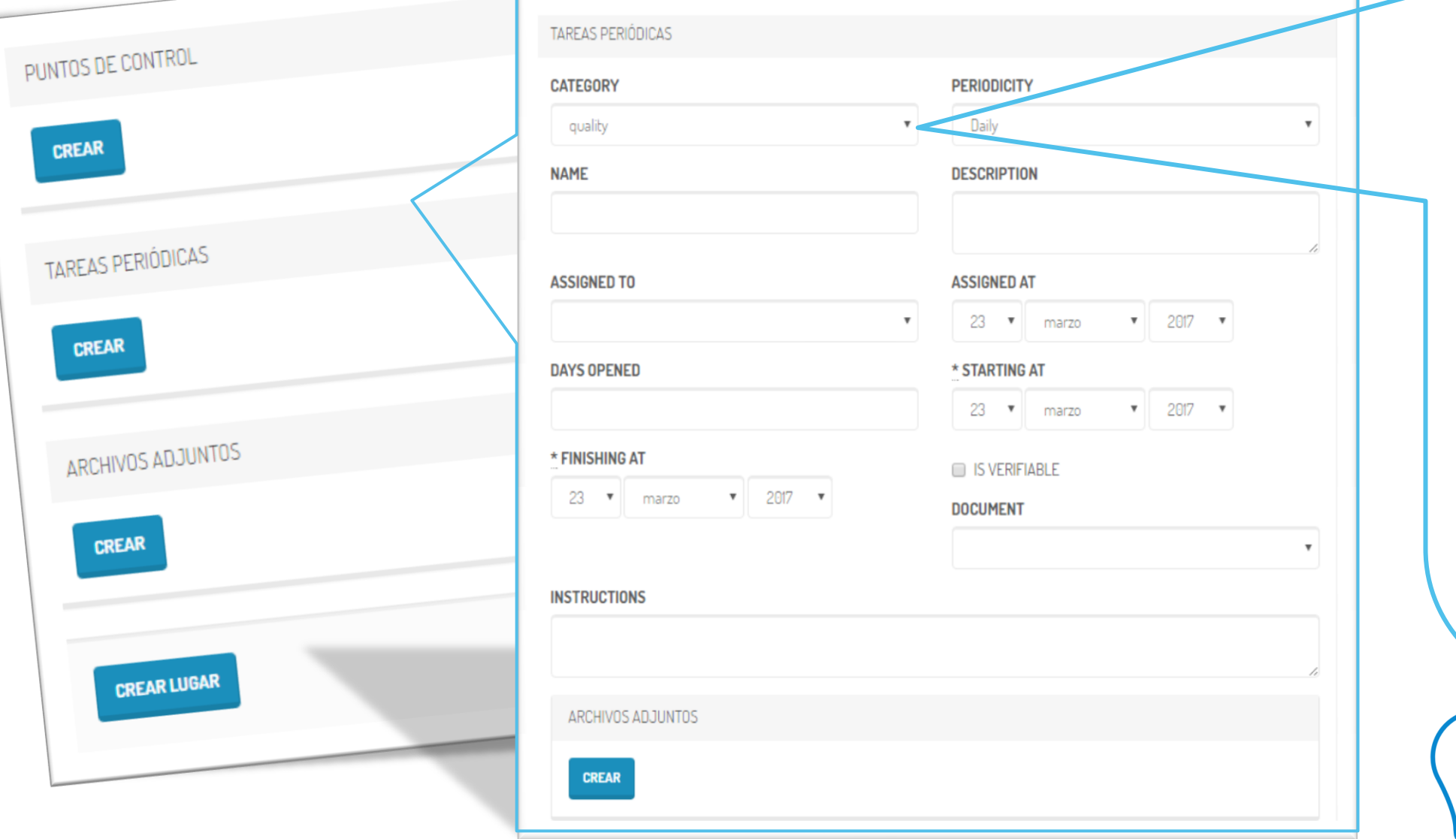

Las tareas, según la periodicidad establecida, aparecerán en el calendario de tareas de la persona a la que se le asigna la tarea.

#### **Categorías de tareas:**

- Calidad
- Mantenimiento
- Producción
- **Limpieza**
- Administración

**Periodicidad** establecida a la tarea:

Desde diaria a anual podremos establecer la

periodicidad con la que se requiera establecer la tarea. Asignación: se le deberá asignar a una persona

concreta dicha tarea. el responsable ……

La tarea tendrá **fecha** inicial de asignación, de inicio de realización y de finalización. Podrá ser **verificable** por

Se le podrá asignar algún **documento** como por ejemplo una Instrucción de trabajo y se podrá describir unas **instrucciones** básicas de realización de la tarea.

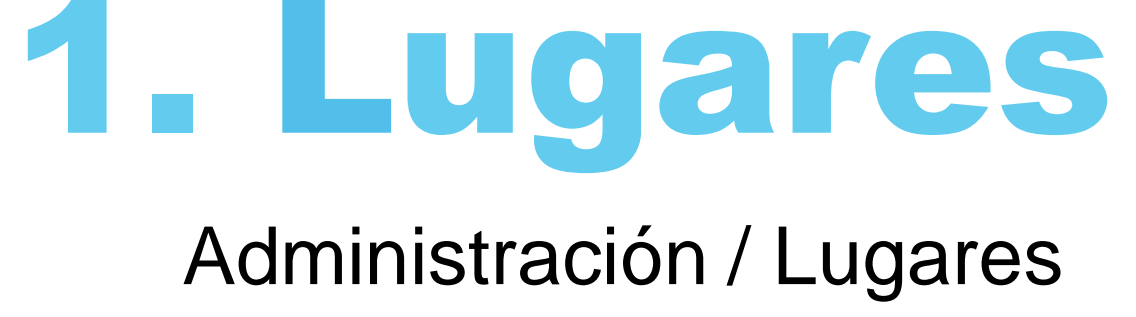

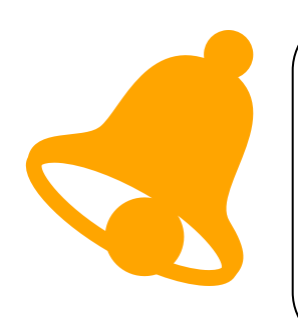

*Documentación necesaria para tomar la información.* Para llevar a cabo la implantación se va necesitar la siguiente documentación aportada por la empresa:

 $\checkmark$  Plano de las instalaciones

- $\checkmark$  Plan de mantenimiento de instalaciones
- $\checkmark$  Listado de usuarios y personal de mantenimiento
- $\checkmark$  Instrucciones de trabajo de mantenimiento de instalaciones.

## Administración / Elementos

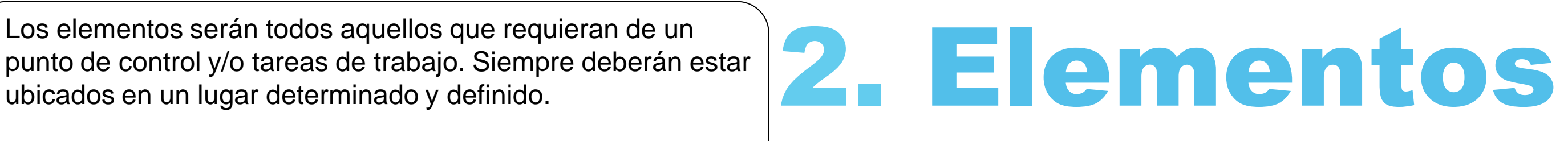

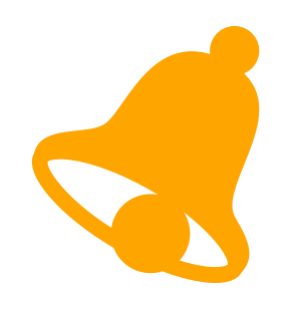

punto de control y/o tareas de trabajo. Siempre deberán estar ubicados en un lugar determinado y definido.

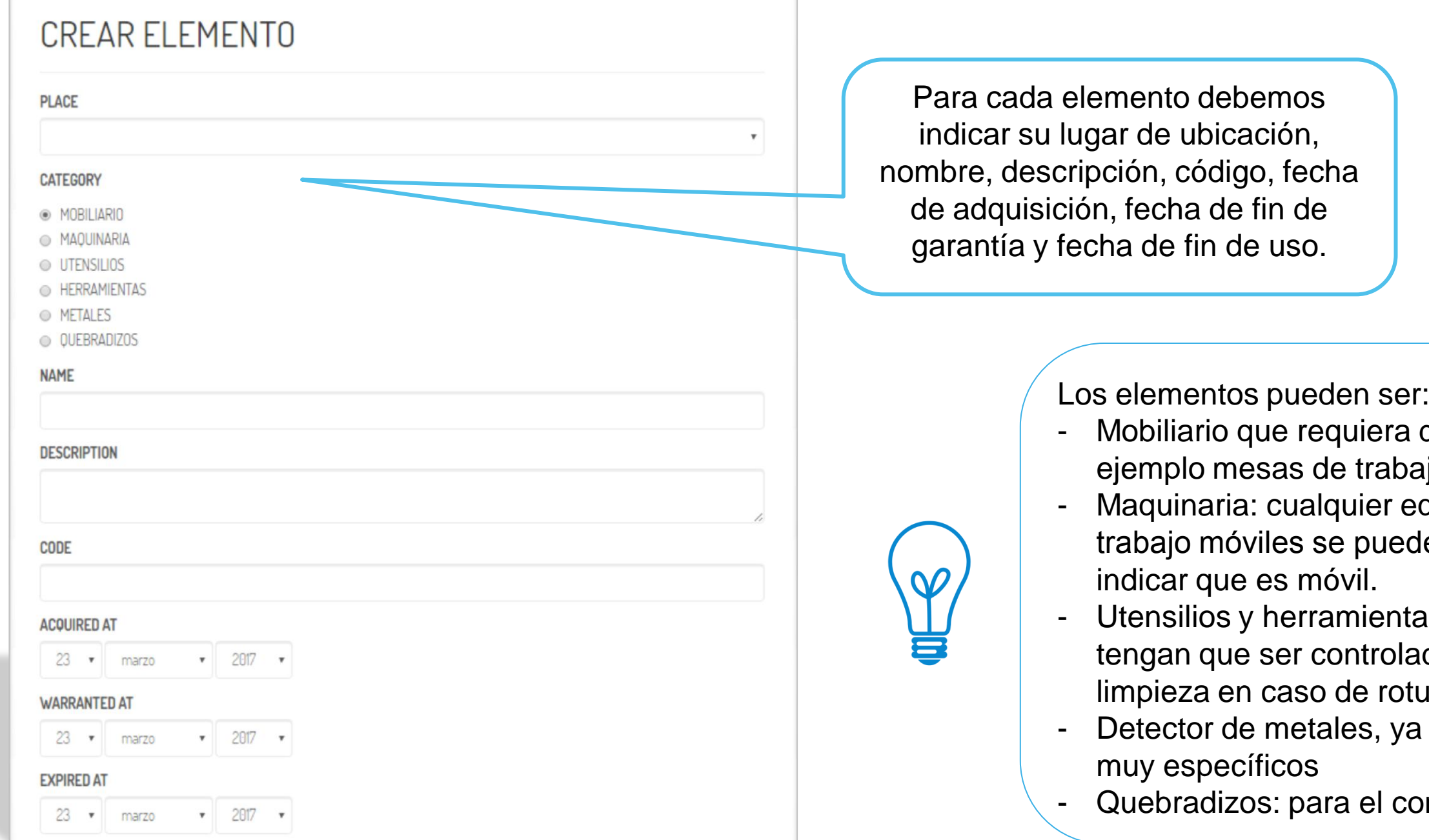

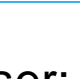

de un control o mantenimiento,

ajo.

equipo de trabajo. (para equipos de de crear en un área "virtual" para

tas que se encuentren en un área y adas, como ejemplo los utensilios de tura de vidrios.

a que llevará unos puntos de control

control de cuerpos quebradizos

Los puntos de control: establecer los requisitos a controlar en un elemento no ayuda a trabajar con una estandarización y unificación de criterios.

#### Categorías:

- Agua
- **Limpieza**
- **Temperatura**
- **Mantenimiento**
- Grupos de trabajo
- **Plagas**
- **Residuos**
- Compras
- Producción

Las categorías nos ayudará a clasificar los puntos de control para un posterior análisis de los datos recogidos a lo largo del tiempo.

### Administración / Elementos

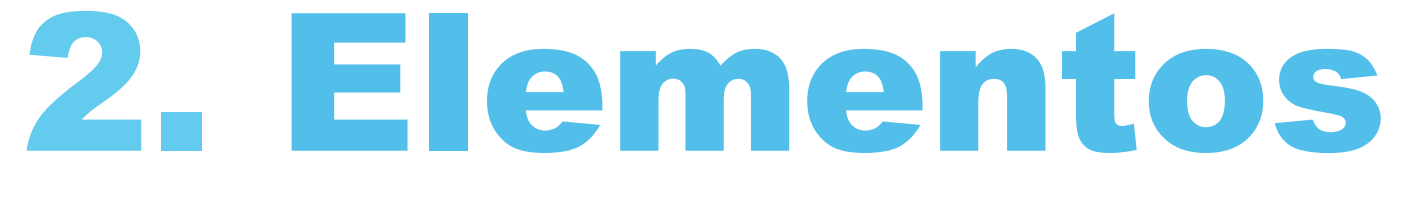

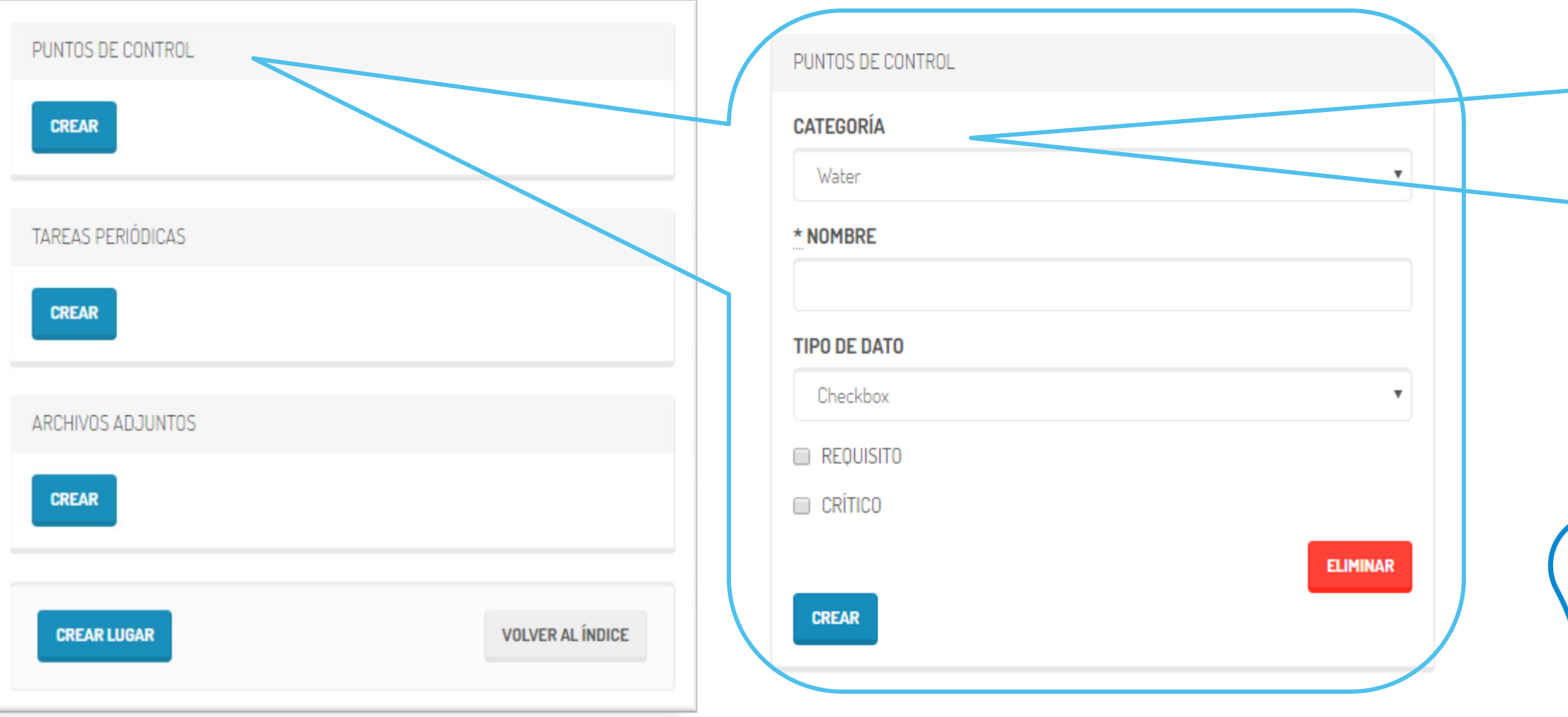

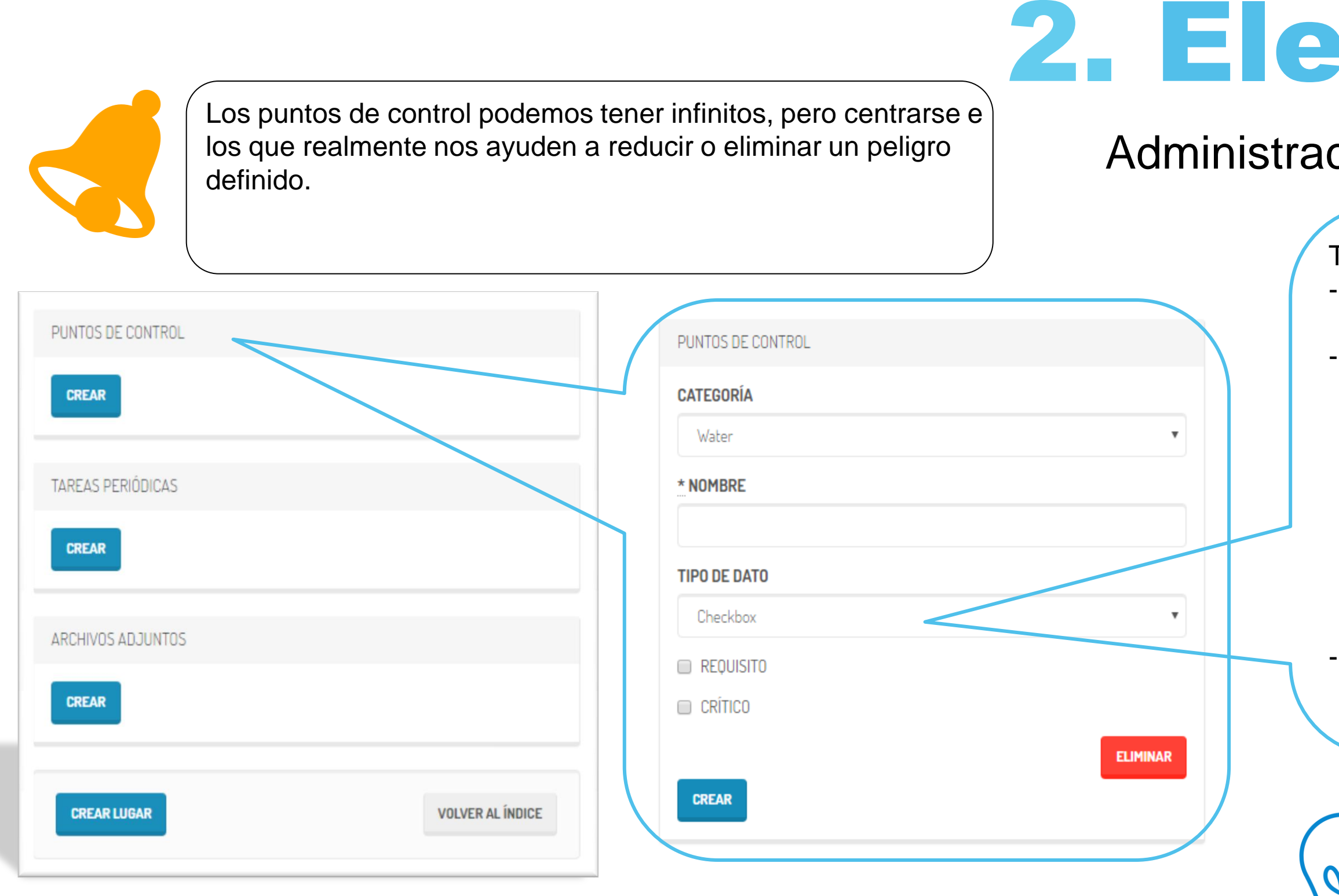

# **2mentos**

## ción / Elementos

Tipos de datos:

- **Check box:** para marcar si el punto de control es Realizado/no Realizado
- **Numerico:** cuando sea necesario introducir un dato como ejemplo, una temperatura, una humedad, una presión… (posteriormente se podrán extraer gráficos con los distintos datos introducidos) Será podrá indicar el valor máximo y mínimo en el que puede estar el rango de datos numéricos y su unidad de medida. Texto: se podrá introducir cualquier
- texto, como ejemplo, un nº de lote.

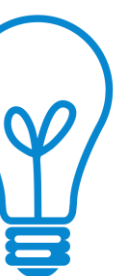

El punto de control podrá ser "Requisito" cuando …… o "Critico" cuando se trata de un Puntos Crítico de Control"

Tareas periódicas: para organizar los puntos de control, lo ideal es crear la tarea periódica a cada usuario según su responsabilidad y perfil. De esta manera, cuando dicho usuario entre en Qualitus, le aparecerá en su calendario de tareas asignadas.

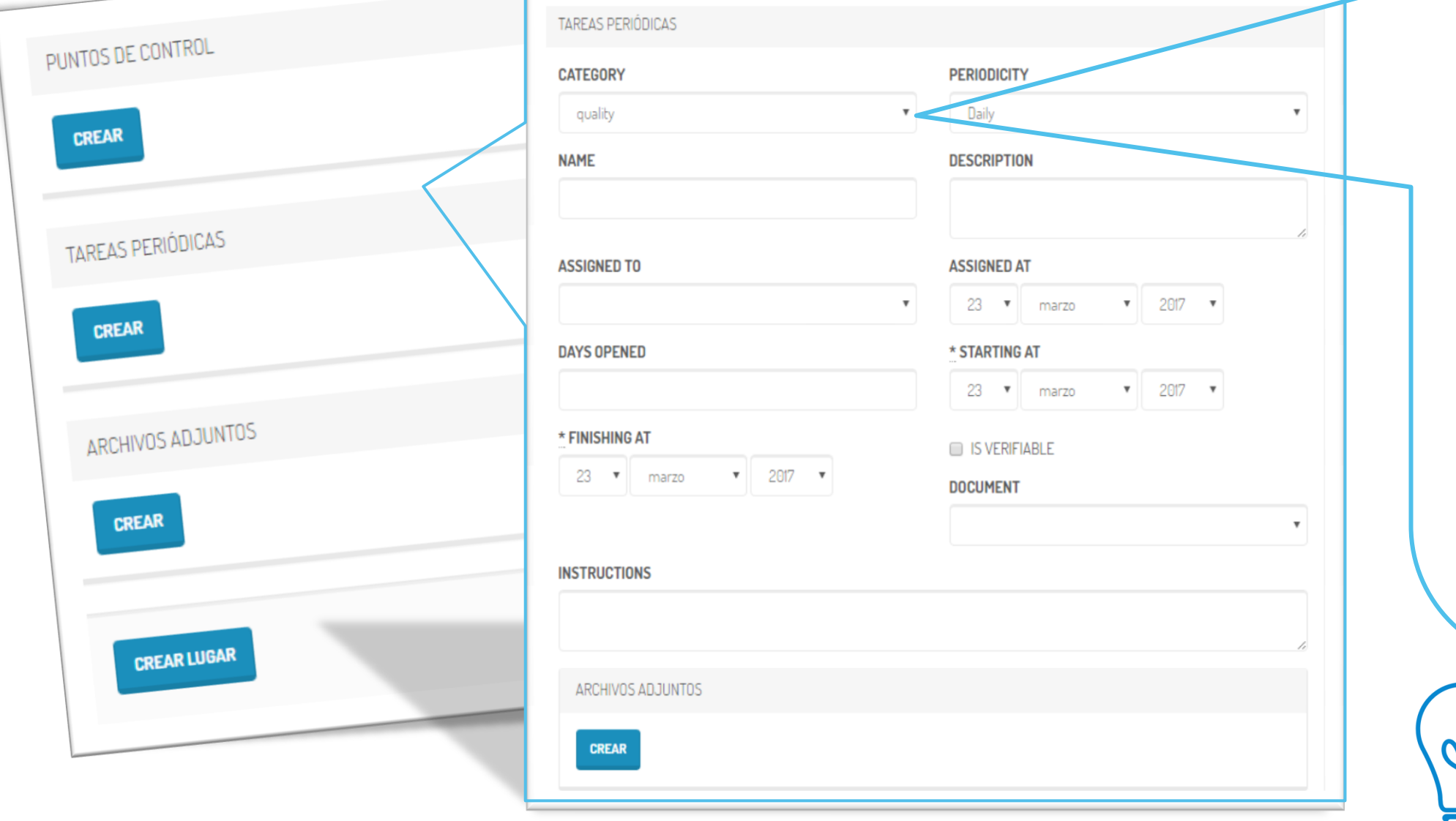

Las tareas, según la periodicidad establecida, aparecerán en el calendario de tareas de la persona a la que se le asigna la tarea.

#### **Categorías de tareas:**

- Calidad
- Mantenimiento
- Producción
- **Limpieza**
- Administración

**Periodicidad** establecida a la tarea:

Desde diaria a anual podremos establecer la

periodicidad con la que se requiera establecer la tarea. Asignación: se le deberá asignar a una persona

concreta dicha tarea. el responsable ……

La tarea tendrá **fecha** inicial de asignación, de inicio de realización y de finalización. Podrá ser **verificable** por

Se le podrá asignar algún **documento** como por ejemplo una Instrucción de trabajo y se podrá describir unas **instrucciones** básicas de realización de la tarea.

### Administración / Elementos

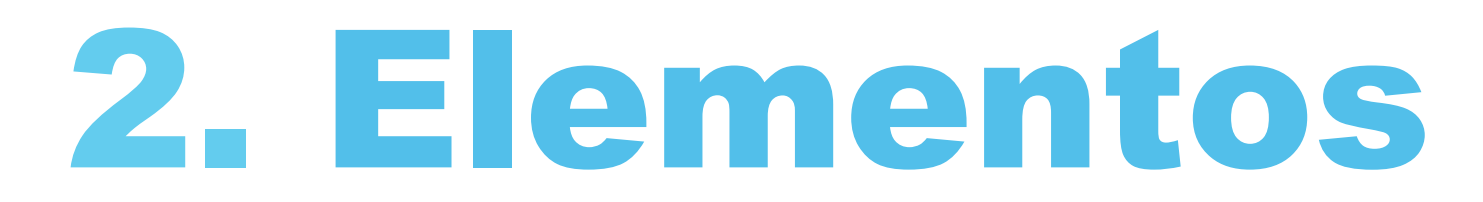

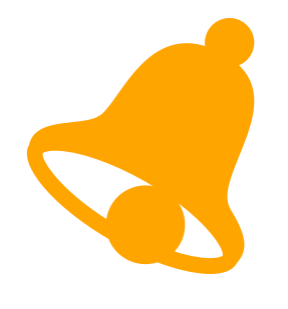

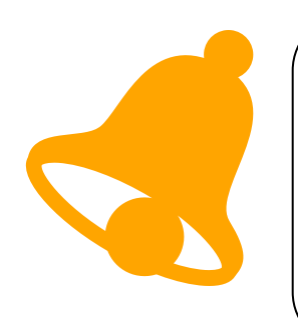

*Documentación necesaria para tomar la información.* Para llevar a cabo la implantación se va necesitar la siguiente documentación aportada por la empresa:

- $\checkmark$  Plano de ubicación de elementos en las instalaciones
- $\checkmark$  Plan de mantenimiento de equipos
- $\checkmark$  Listado de elementos quebradizos y su ubicación.
- $\checkmark$  Instrucciones de trabajo de mantenimiento de equipos

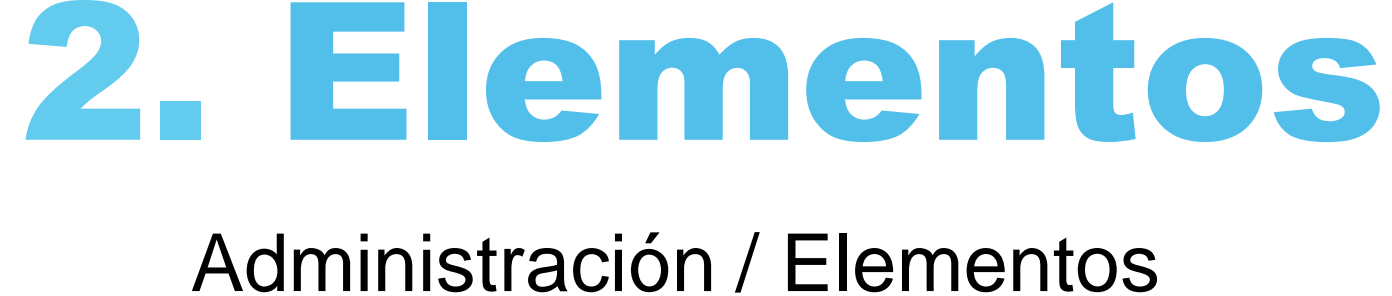

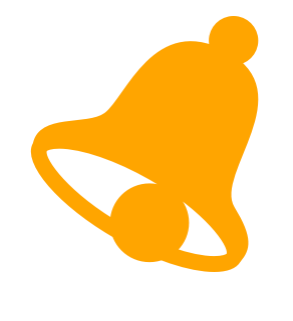

Usuario Calidad podrá:

- $\checkmark$  Crear, editar y eliminar cualquier elemento o lugar.
- $\checkmark$  Crear, editar y eliminar cualquier reporte asociado a un elemento o lugar.

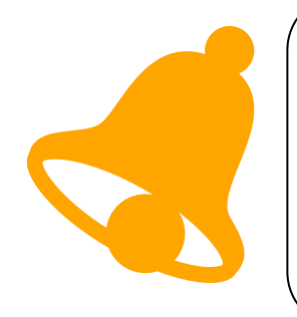

- Crear cualquier reporte asociado a un elemento o lugar, pero no podrá modificar ni eliminar.
- $\checkmark$  Visualizar reportes

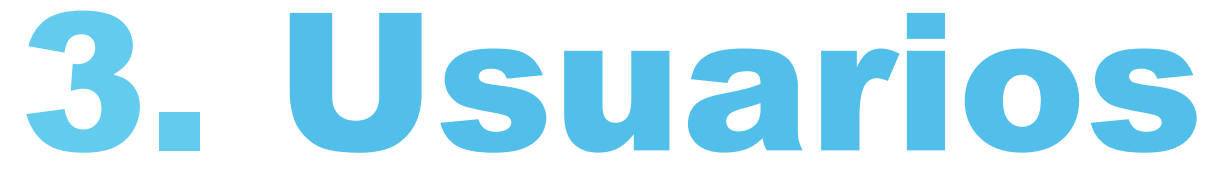

Usuario básico podrá:

# Gracias.

**MÁS INFORMACIÓN: qualitus.es**

# **UQUALITUS**

### **CALIDAD CON TODA SEGURIDAD**